## WIE SIE EINEM BETROFFENEN EINES PLÖTZLICHEN HERZ-KREISLAUFSTILLANDS WÄHREND DER COVID-19 PANDEMIE HELFEN KÖNNEN

Ein plötzlicher Herz-Kreislaufstillstand kann jederzeit und überall auftreten. Dabei hört das Herz plötzlich auf richtig zu schlagen. Das Opfer hat die besten Überlebenschancen, wenn sofort mit der Wiederbelebung begonnen und ein automatisierter externer Defibrillator (AED) verwendet wird.

Keine Panik. Sie können helfen.

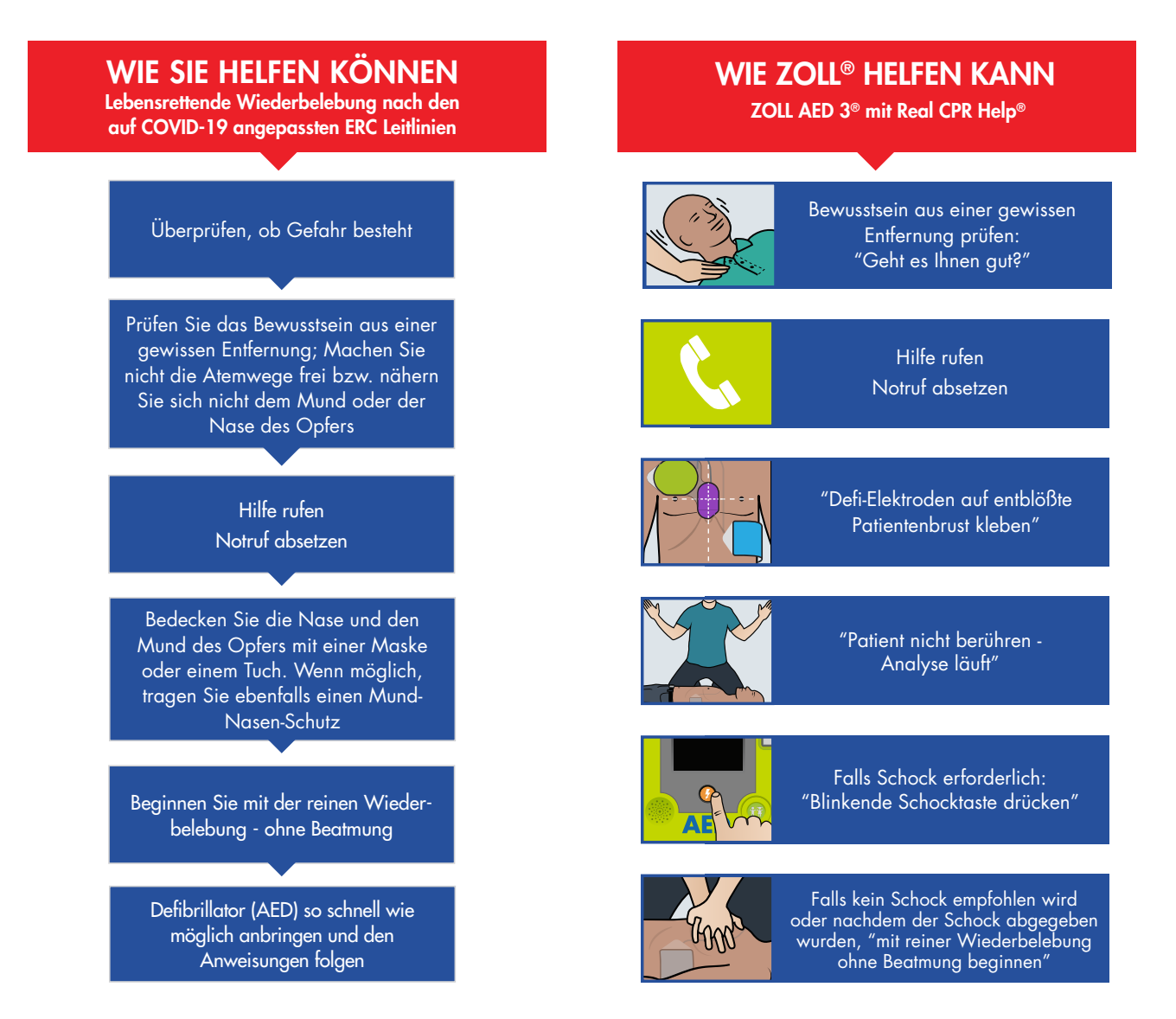

Wichtig: Bitte waschen Sie sich die Hände, wenn Sie bei einem medizinischen Notfall geholfen haben.

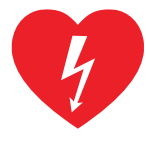

## Nicht alle AEDs sind gleich.

ZOLL AEDs bieten Unterstützung beim gesamten Wiederbelebungsprozess mit Anleitung in Echtzeit und Feedback zur Kompressionsfrequenz und -tiefe. Mit dieser Unterstützung können Helfer, die bestmögliche Wiederbelebung leisten, um die Überlebenschancen des Betroffenen zu verbessern.

©2020 ZOLL Medical Corporation. Real CPR Help, ZOLL AED 3 und ZOLL sind Marken oder eingetragene Marken der ZOLL Medical Corporation in den Vereinigten Staaten und/oder anderen Ländern. Alle anderen Marken sind Eigentum ihrer jeweiligen Inhaber. MCN IP 2005 0328-08 ERC

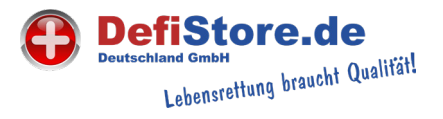